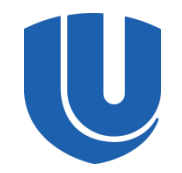

#### **Нижегородский государственный университет им. Н.И.Лобачевского**

*Институт Информационных Технологий, Математики и Механики*

#### **Экспериментальная оценка немарковости кубита в 5 кубитном квантовом компьютере**

#### П. Е. Ведруков, А. В. Линев, И. Б. Мееров, Т. В. Лаптева

Москва, 25-26 сентября, RSCD-2023

#### Содержание

# ◼Методика проведения эксперимента ◼Структура квантовых схем ◼Результаты экспериментов

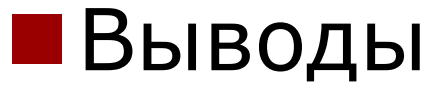

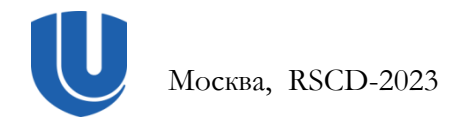

## Методика проведения эксперимента

- Запуск квантовых схем на квантовом компьютере
- Вычисление SPAM ошибки
- Восстановление и дискретной и динамики, описываемой матрицами Крауса
- ◼ Вычисление оценки немарковости кубита

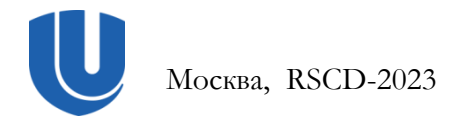

#### Структура квантовых схем

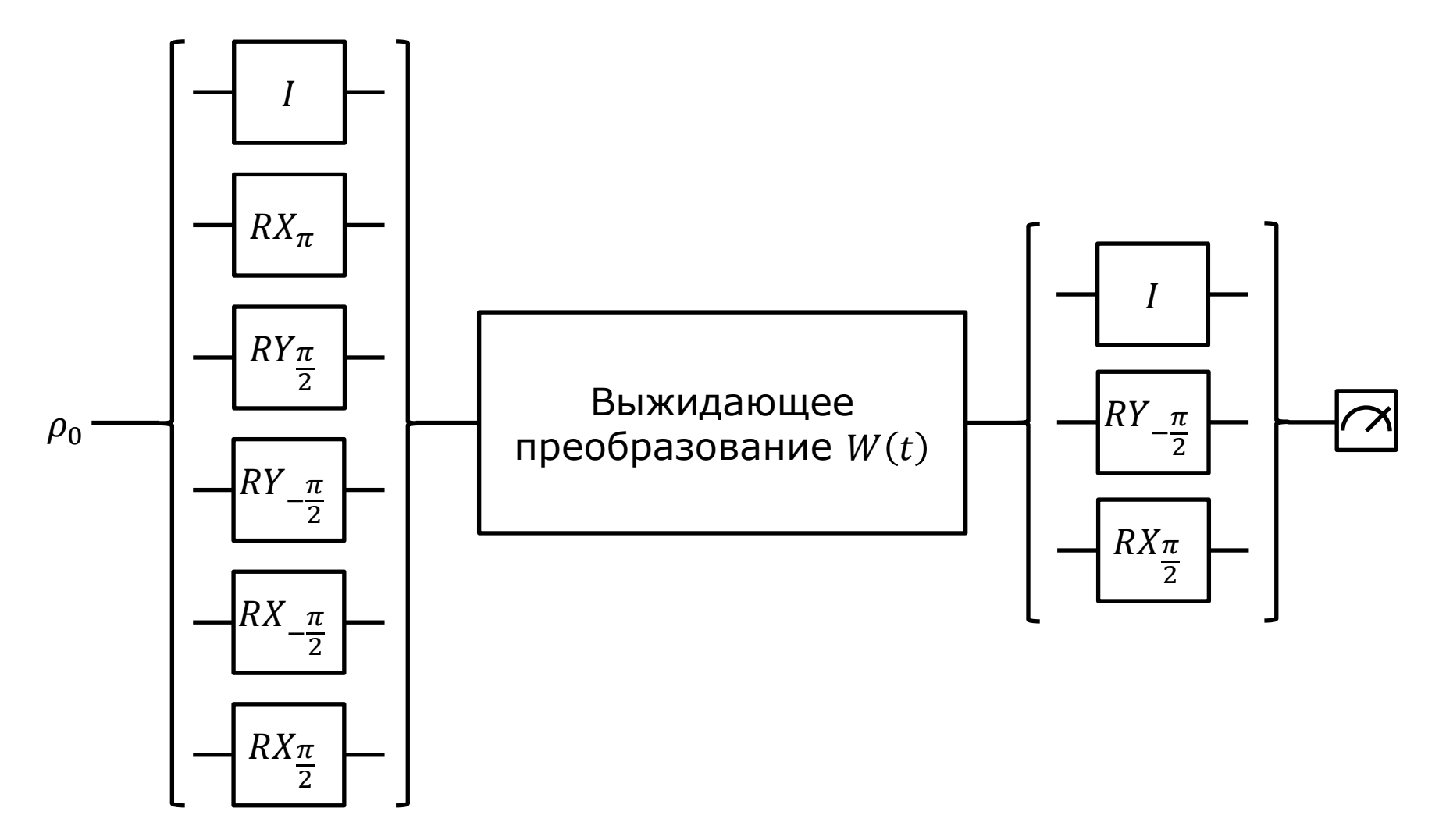

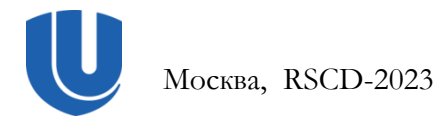

Экспериментальная оценка немарковости кубита в 5-кубитном квантовом компьютере 4 из 11

#### SPAM ошибка

Расчет оценки SPAM (матрица начального состояния и матрица измерения) с помощью максимизации функции правдоподобия

$$
\ln(L_{SPAM}) = \sum_{b,s} f(s,b) \ln(Tr[\rho_s M_b]) + \bar{f}(s,b) \ln(Tr[\rho_s(1 - M_b)])
$$
  
ibmq\_belen

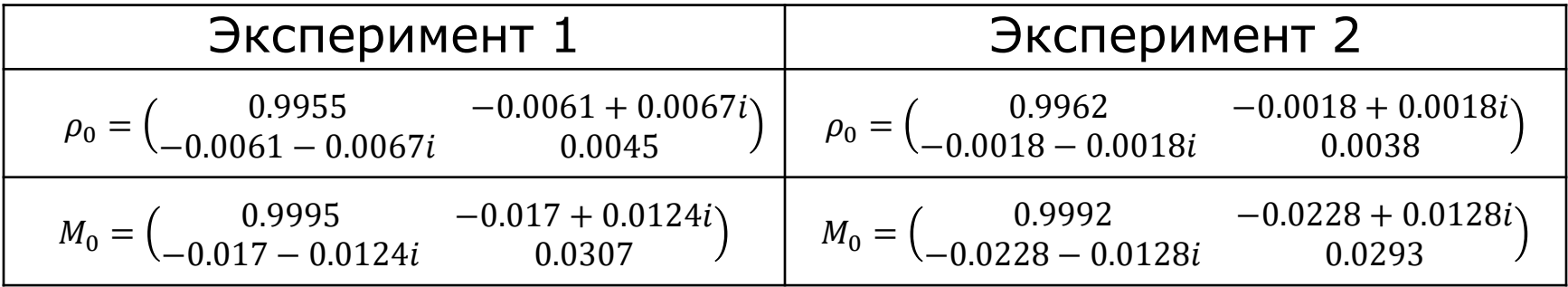

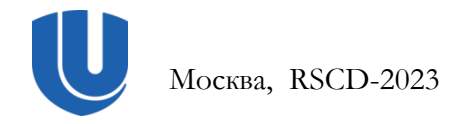

## Восстановление дискретной динамики в эксперименте 1

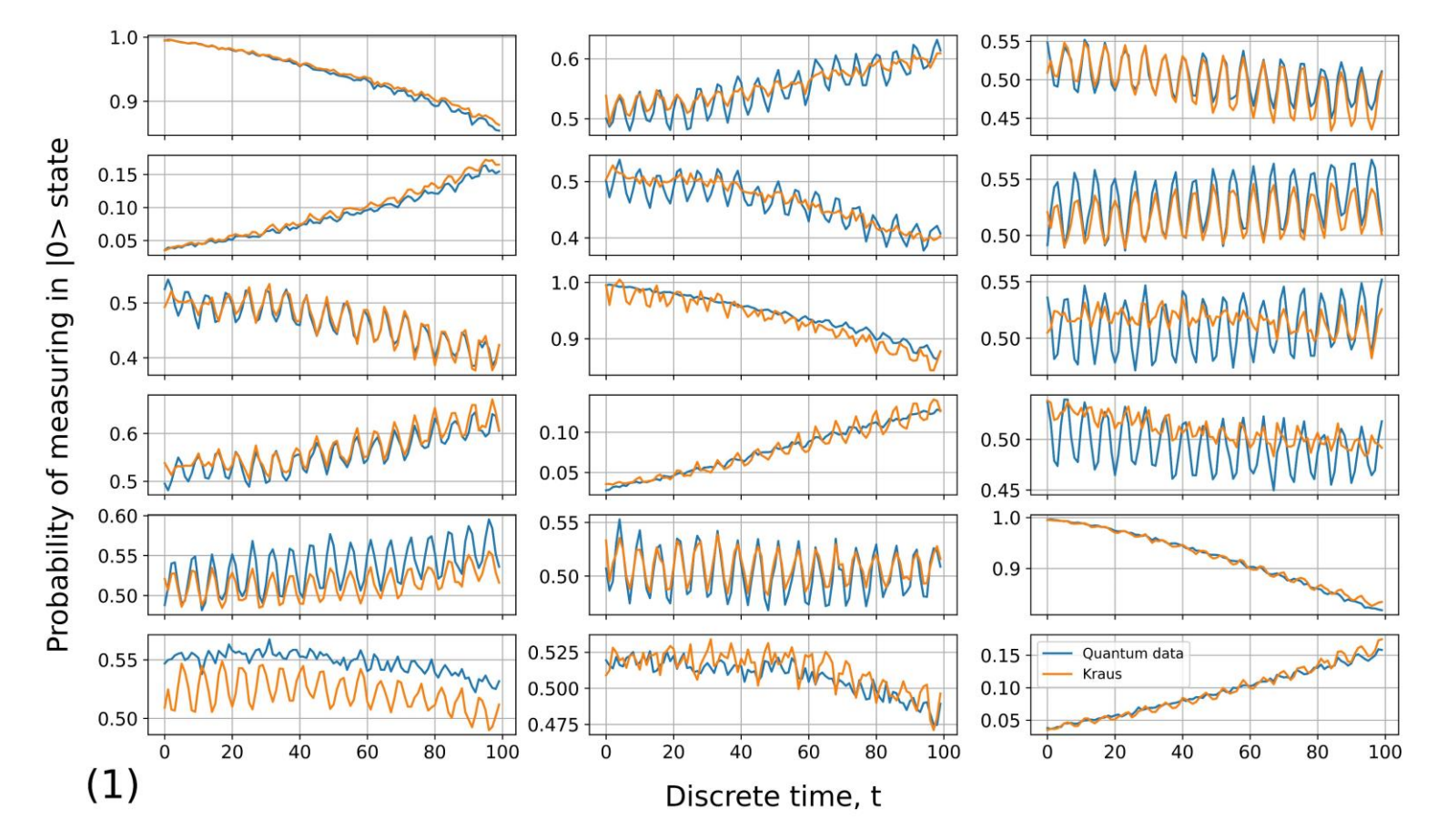

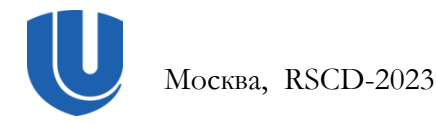

Экспериментальная оценка немарковости кубита в 5-кубитном квантовом компьютере 6 из 11

## Восстановление дискретной динамики в эксперименте 2

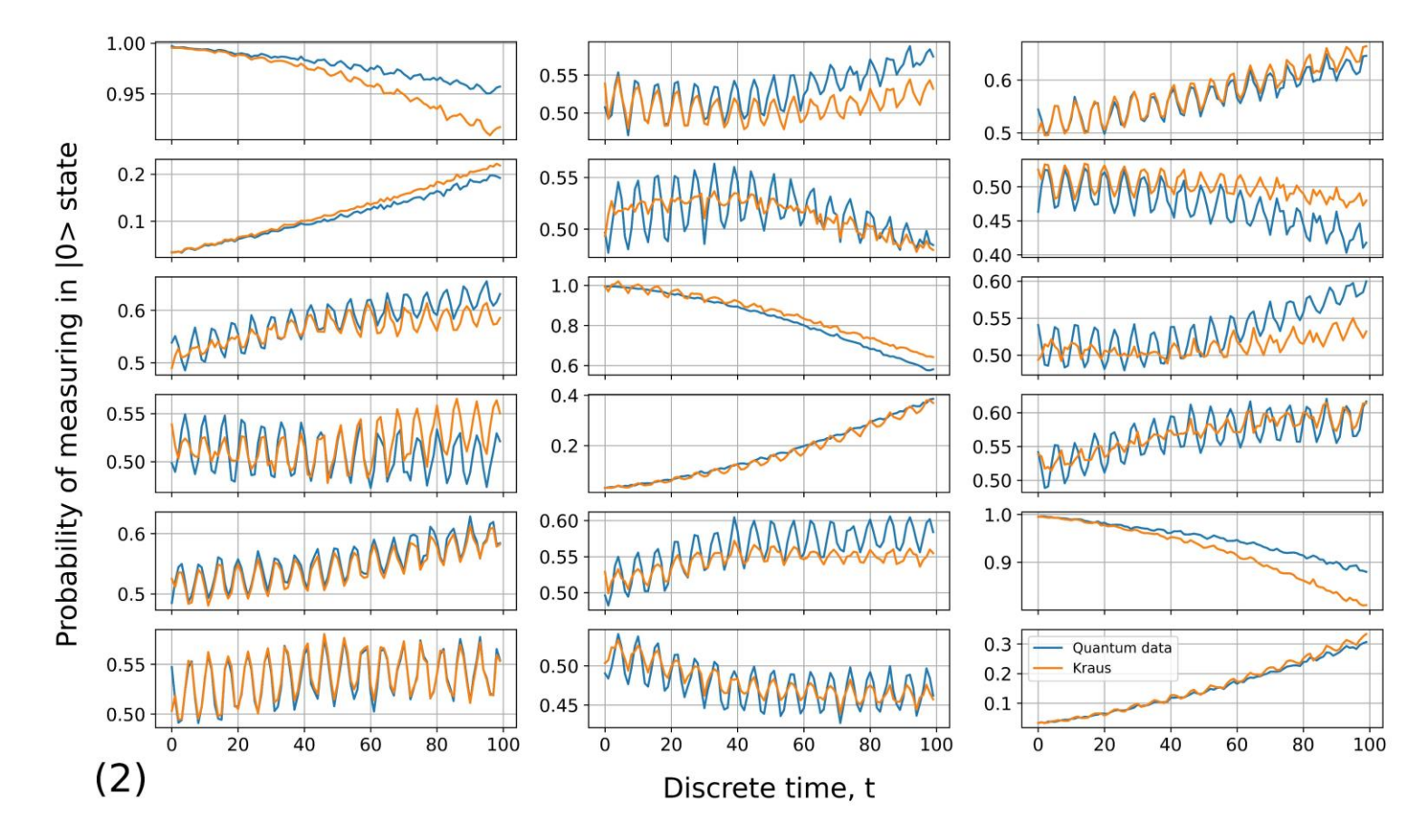

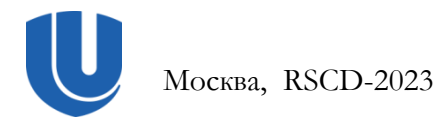

Экспериментальная оценка немарковости кубита в 5-кубитном квантовом компьютере 7 из 11

#### Оценка немарковости в эксперименте 1

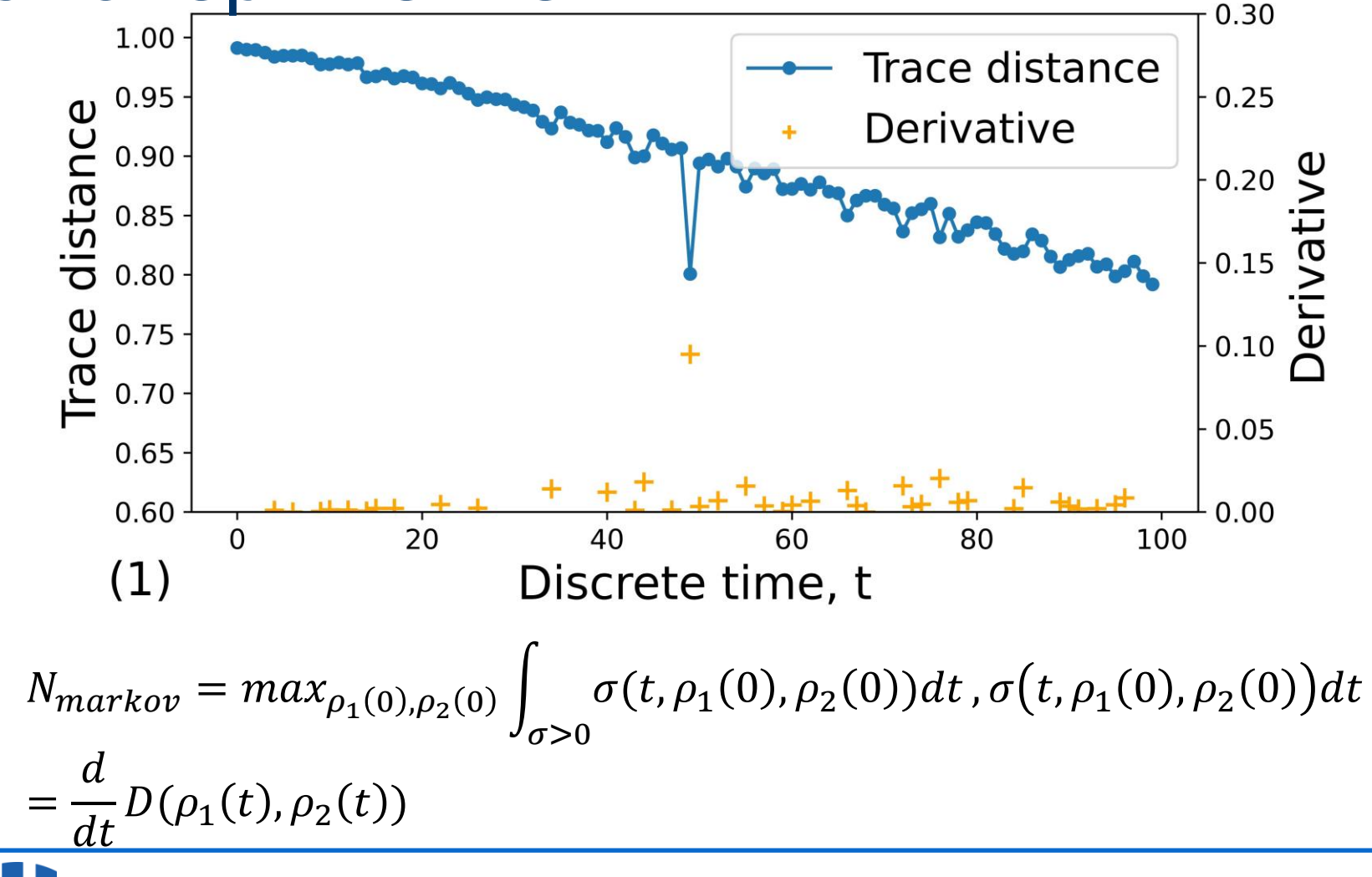

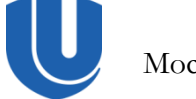

Экспериментальная оценка немарковости кубита в 5-кубитном квантовом компьютере 8 из 11

#### Оценка немарковости в эксперименте 2

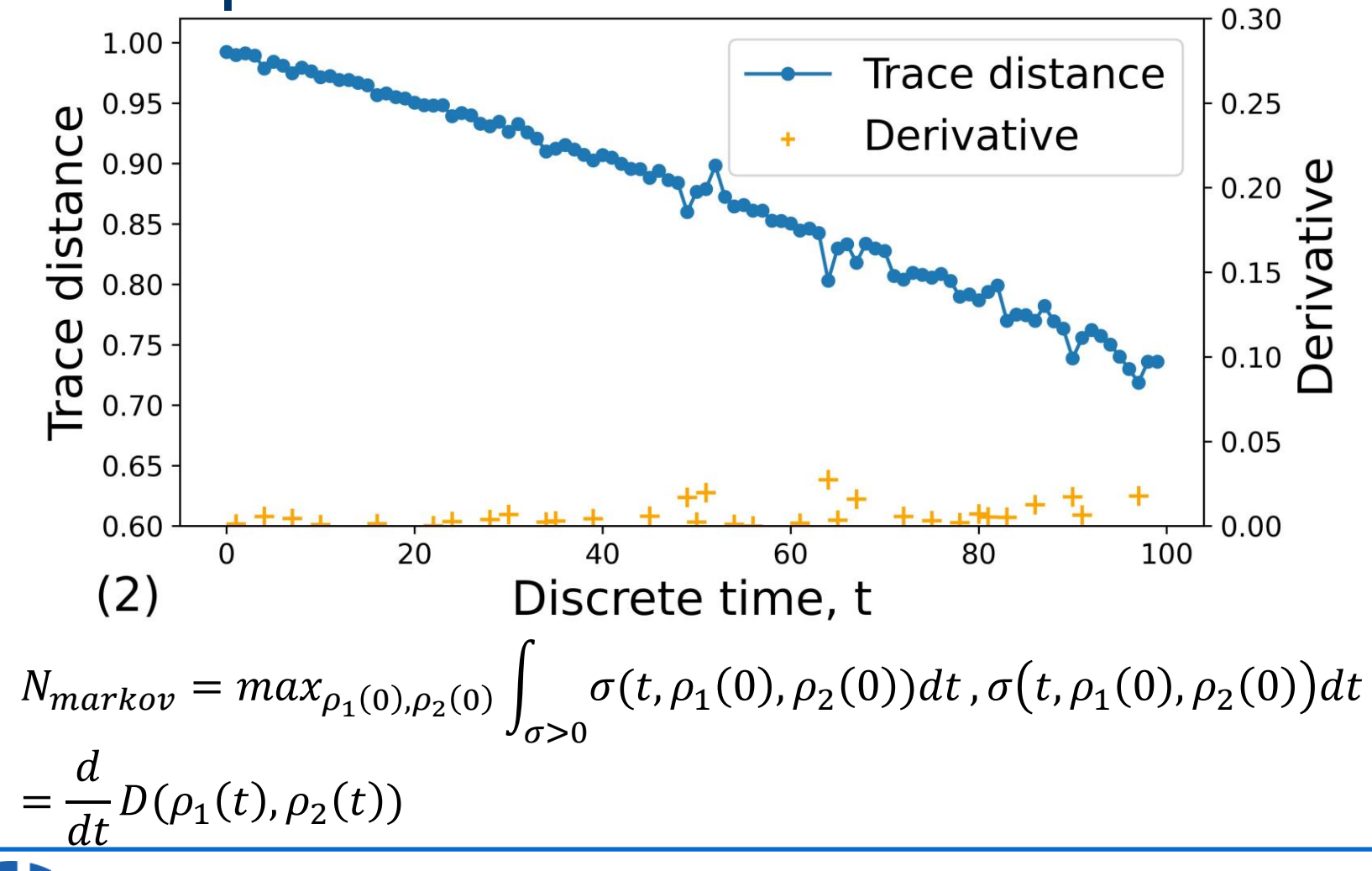

Экспериментальная оценка немарковости кубита в 5-кубитном квантовом компьютере 9 из 11

#### Заключение

- ◼ Был произведен запуск 3600 различных квантовых схем, каждая из которых отработала 20 000 раз: эксперимента  $*$  100 моментов времени  $*$  6 начальных состояний \* 3 измеряемых базиса. Запуск квантовых схем производился на 5-кубитном квантовом компьютере IBM ibmq\_belem
- Были произведены оценки SPAM ошибки и матриц Крауса для моментов времени  $t_i = [1, 2, ..., 99]$ .
- Была рассчитана оценка немарковости. Полученные результаты показывают низкую степень немарковости, к тому же, проявляющейся в виде «выбросов», что может быть связано с ошибками при выполнении экспериментов. Также они позволяют рассчитывать на возможность описания наблюдаемых процессов в виде не зависящего от времени уравнения Линдблада.

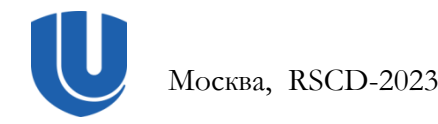

## Контакты и благодарности

■ Ведруков Павел Евгеньевич [\(pavelvedrukov@mail.ru\)](mailto:pavelvedrukov@mail.ru)

■ Линев Алексей Владимирович [\(alin@unn.ru](mailto:evgeny.kozinov@itmm.unn.ru))

◼ Работа поддержана научно-образовательным математическим центром «Математика технологий будущего»

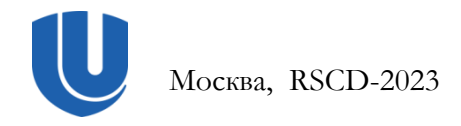